UNIVERSIDAD DE SAN CARLOS DE GUATEMALA FACULTDAD DE CIENCIAS ECONOMICAS ESCUELA DE AUDITORIA PROGRAMA DEL CURSO AUDITORIA V  $\angle$ AÑO 2015

# **PROGRAMA DEL CURSO**

# **I DESCRIPCION**

**El curso AUDITORIA V, introduce al estudiante de la carrera de Auditoria en el amplio campo de la Auditoria en informática, como complemento importante de su formación académica y el que más adelante puede constituir una opción de especialización. Le provee los conocimientos y le permite experimentar con las herramientas utilizadas en la Auditoría en informática.** 

# **II OBJETIVOS**

#### **GENERALES**

 El curso de AUDITORIA V, tiene como objetivo general, la aplicación técnica de los conocimientos adquiridos en los diferentes cursos de auditoria orientados a la informática.

 Así como la actualización profesional, de técnicas y herramientas aplicadas a la auditoria y declaraciones de organismos que regulan la actividad profesional con el área de informática.

#### **ESPECIFICOS**

 Proporcionar los conocimientos técnicos en la evaluación de controles, sistemas, procedimientos aplicados a la informática, para salvaguardar los activos informaticos y a la vez lograr el uso eficiente y seguro de la información, que servirá de base para la adecuada toma de decisiones.

# **II JUSTIFICACION**

El curso de AUDITORIA V complementa el aprendizaje del alumno con la interrelación entre conocimientos de Auditoria y la tecnología aplicada a procesos administrativos y organizacionales, en este mundo globalizado el no proveer al alumno conocimientos actuales de tecnología y proporcionar técnicas modernas de revisión es perder una ventaja competitiva en la carrera de Auditoria. Ese curso sirve para que el estudiante pueda introducirse al campo de Auditoria de informática mediante técnicas y herramientas adecuadas.

# **IV UNIDADES DE ESTUDIO**

Periodos (90 Min.)

- 1. INTRODUCCIÓN 2
	- 1.1 Definición procesamiento electrónico de datos
	- 1.2 Sistemas de información
	- 1.3 Tipos de Procesamiento
	- 1.4 Ciclo básico del PED
	- 1.5 Ciclo extendido del PED
	- 1.6 Definición de auditoria en Informática
		- 1.6.1 Auditoria de Aplicaciones
		- 1.6.2 Auditoria de Bases de datos
		- 1.6.3 Auditoria de Computadores Personales
	- 1.7 Relación con otras Auditorias
		- 1.7.1 Auditoría financiera
		- 1.7.2 Auditoría interna
		- 1.7.3 Auditoria Operacional
	- 1.8 Necesidad de auditoría en informática

## 2. CONTORLES EN INFORMATICA 6

- 2.1 Definiciones
- 2.2 Proceso básico del control
- 2.3 Requisitos que deben cumplir los controles
- 2.4 Estructura del control informático
- 2.4.1 Por su Naturaleza
	- 2.4.1.1 Generales
	- 2.4.1.2 Manuales
	- 2.4.1.3 Automáticos
	- 2.4.1.4 Mixtos
- 2.4.2 Por su Efecto
	- 2.4.2.1 Disuasivos
	- 2.4.2.2 De evidencia
	- 2.4.2.3 Preventivos
	- 2.4.2.4 Detectivos
	- 2.4.2.5 Correctivos
	- 2.4.2.6 Recuperativos
- 2.4.3 Por su Estado
	- 2.4.3.1 Implantados
	- 2.4.3.2 Recomendados
	- 2.4.3.3 Descartados

# 3. PARTICIPACIÓN DEL AUDITOR EN EL DESARROLLO 6 DE SISTEMAS

- 3.1 Su importancia
- 3.2 Su oportunidad
- 3.3 Grado de intervención
- 3.4 Uso de un especialista

#### 4 METODOLOGIA DE LA AUDITORIA EN INFORMATICA 6

- 4.1 Importancia
- 4.2 Investigación preliminar
- 4.3 Personal participante
- 4.4 Planeación
- 4.5 Ejecución
	- 4.5.1 Evidencia de Auditoria (Documental y virtual)
	- 4.5.2 Papeles de Trabajo
- 4.6 Comunicación de Resultados Informe
- 4.7 Normas Internacionales de Auditoria y la Auditoría en Informática
- 4.8 Caso Práctico de Auditoria (Realización de Práctica)

### 5. ESTUDIO Y EVALUACIÓN DEL CONTROL INTERNO EN 8 INFORMATICA

### 5.1 Organización del Departamento de informática

- 5.2 Seguros, Contratos y fianzas
- 5.3 Manuales de organización
- 5.4 Políticas de seguridad
- 5.5 Sistemas y Medidas de seguridad
- 5.6 Programas de capacitación
- 5.7 Recepción de trabajos
- 5.8 Control de Calidad
- 5.9 Despacho de trabajos
- 5.10 Captura de datos
- 5.11 Proceso de datos
- 5.12 Cintoteca
- 5.13 Computadores Personales

#### 6 AUDITORIA DE APLICACIONES 8

- 6.1 Enfoques utilizados
	- 6.1.1 Probando los resultados
	- 6.1.2 Probando el procesamiento
- 6.2 Técnicas
	- 6.2.1 Auditoria alrededor del computador
	- 6.2.2 Datos de prueba
	- 6.2.3 Instalación de una prueba Integrada –ITF-
	- 6.2.4 Método de archivo de revisión SCARF
	- 6.2.5 Etiquetado
	- 6.2.6 Selección del área a auditar
	- 6.2.7 Simulación y Modelación
	- 6.2.8 Punteo –SCORING-
	- 6.2.9 Software multisitio
	- 6.2.10 Centro de competencia
	- 6.2.11 Análisis Matricial de Riesgo
- 6.3 Herramientas

- 6.3.1 Simuladores
- 6.3.2 Monitoreo

# 7 FRAUDES EN PROCESAMIENTO ELECTRÓNICO DE DATOS 5

- 7.1 Delito informático
- 7.2 Transacciones fraudulentas
- 7.3 Piratería
- 7.4 Virus
- 7.5 Leyes vigentes (Propiedad intelectual)

# 8 ESTANDARES Y USO DE PAQUETES DE AUDITORIA 4

- 8.1 Estándares Internacionales para Tecnología de Información Uso de Cobit (Objetivos de Control para Tecnologías de Información Relacionada)
	- 8.1.1 Marco de Referencia
	- 8.1.2 Marco de Trabajo
	- 8.1.3 Dominios
- 8.2 PAQUETES

# **V BIBLIOGRAFÍA**

# **BASICA:**

- 1. Comité de Prácticas Internacionales de Auditoría –IAASB- Federación Internacional de Contabilidad –IFAC- Normas Internacionales de Auditoria Edición 2007
- 2. IT Governance Institute Cobit 4.1 ó 5.0 www.isaca.org
- 3. Muñoz Razo, Carlos Auditoria en Sistemas Computacionales Editorial Prentice Hall
- 4. Piattini y del Peso, Mario y Emilio Auditoría Informática 2ª. Edición Editorial Alfaomega

### **COMPLEMENTARIA:**

- 1. O. Ray Whittington y Kurt Pany Auditoria un Enfoque Integral Editorial McGraw Hill
- 2. Echinique, Jose Antonio Auditoría en Informática Editorial McGraw Hill
- 3. Long Larry Introducción a las computadoras y el procesamiento de Información Editorial Prentice Hall Hispanoamericana S.A.
- 4. Introducción a las computadoras y El procesamiento de Información Editorial Prentice Hall Hispanoamericana S.A.

Catedráticos del Curso: Lic. Sergio Arturo Sosa Rivas (Coordinador) sergiososa@intelnet.net.gt Lic. Nelton Estuardo Mérida es.tu2010@hotmail.com Lic. Oscar Noé López Cordón oscarnoe@lopezcordon.com.gt

Página Web: mail.google.com o www.gmail.com Usuario: auditv2015: ypassword: auditv2015usac de usuarios de GMAIL Auditv2015@gmail.com

# **VI EVALUACIÓN**

# **ZONA PUNTOS EFECTIVOS**

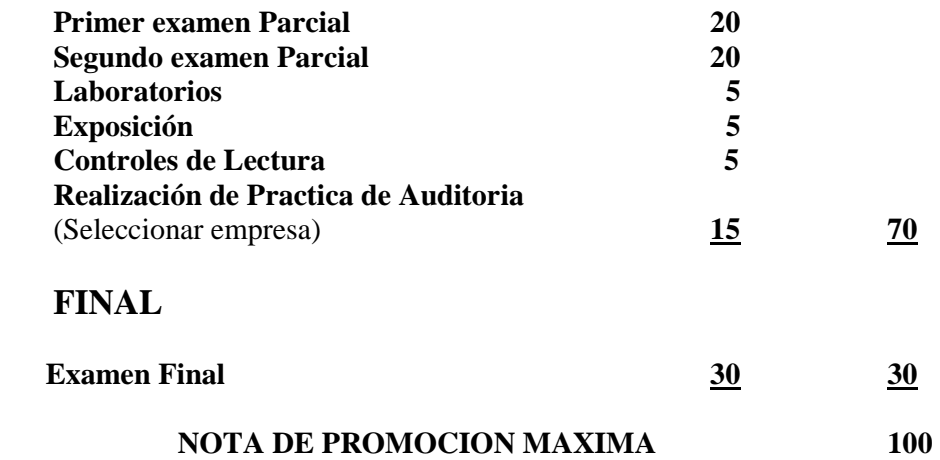